# F 609A - Tópicos de Ensino de Física I Relatório Final: Multiplicador de tensão utilizando capacitores

Rafael Cintra Hensel Ferreira hensel x ifi.unicamp.br Orientador: Varlei Rodrigues varlei x ifi.unicamp.br

16 de Dezembro de 2014

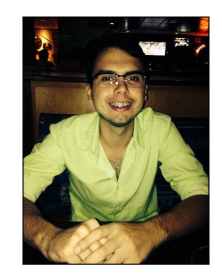

### 1 Resumo

Neste projeto elaboramos um experimento de fácil construção capaz de demonstrar alguns fenômenos gerados por alta tens˜ao, como o efeito corona e o motor iˆonico. Para que a alta tens˜ao (∼ 1kV ) fosse gerada, foi confeccionado um multiplicador de tensão que consiste em associações de diodos e capacitores cerâmicos.

Ademais, este experimento motiva o estudo do diodo bipolar de junção p-n, o qual é superficialmente estudado no ensino médio e nas aulas de física moderna de alguns cursos de graduação.

### 2 Introdução

A m´aquina eletrost´aatica conhecida como gerador de Van de Graaf (figura 1) foi inventada com o objetivo de gerar altas voltagens para a realização de experimentos em física nuclear. A máquina consiste em uma correia isolante, dois roletes de materiais distintos (de modo a se eletrizarem de forma diferente devido ao atrito com a correia), uma cúpula de material condutor, um motor, dois pentes metálicos e uma coluna de apoio. O motor gira os roletes a fim de eletrizá-los, deste modo, através das escovas, as cargas opostas são atraídas para a superfície externa da correia. A cúpula faz com que a carga elétrica localizada em seu exterior não gere campo elétrico sobre o rolete superior. Portanto as cargas continuam a ser extraídas da correia como se estivessem sendo aterradas, o que gera altas tensões.

Entretanto, conforme já foi discutido em diversas aulas de licenciatura, a instrumentação para o ensino é uma barreira que muitos professores não atravessam devido as dificuldades apresentadas na confecção dos equipamentos, ou at´e mesmo ausˆencia dessa habilidade. Deste modo, devido ao grau de dificuldade em confeccionar um gerador de Van de Graaff, a proposta desse projeto foi confeccionar um gerador de alta tens˜ao (∼ 10kV ) e baixa potência utilizando um circuito elétrico simples composto basicamente pela associação de capacitores e diodos (figura 2), o qual é capaz de realizar experimentos como efeito corona e motor iônico (figura 3).

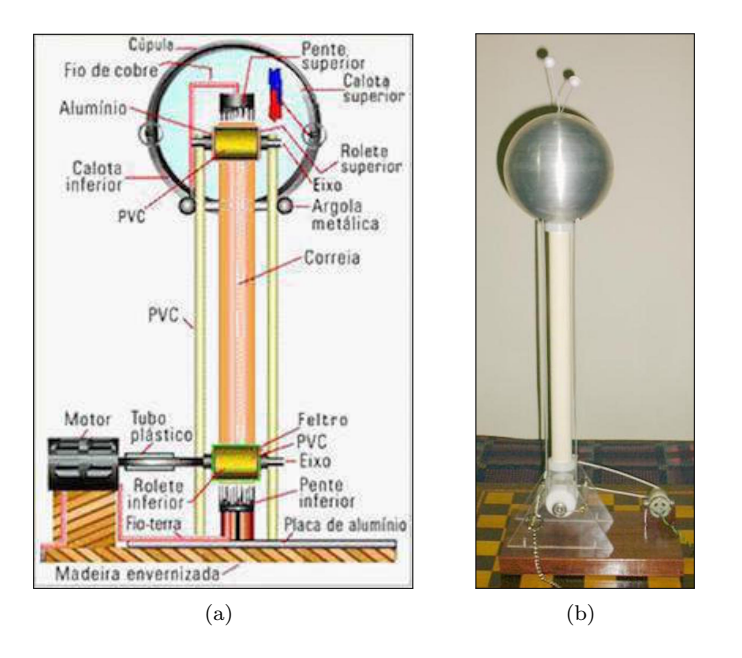

Figura 1: Gerador de Van de Graaf [12,2].

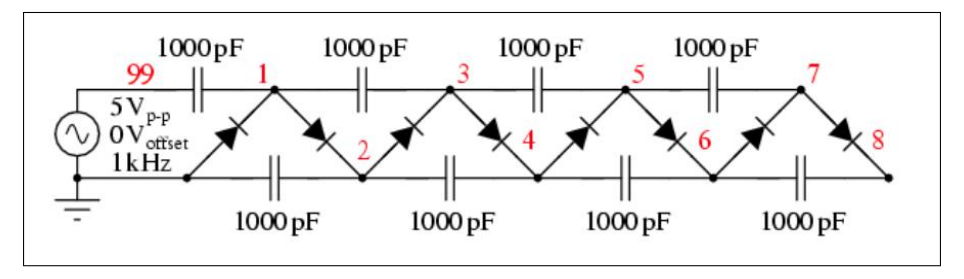

Figura 2: Circuito multiplicador de tensão [3].

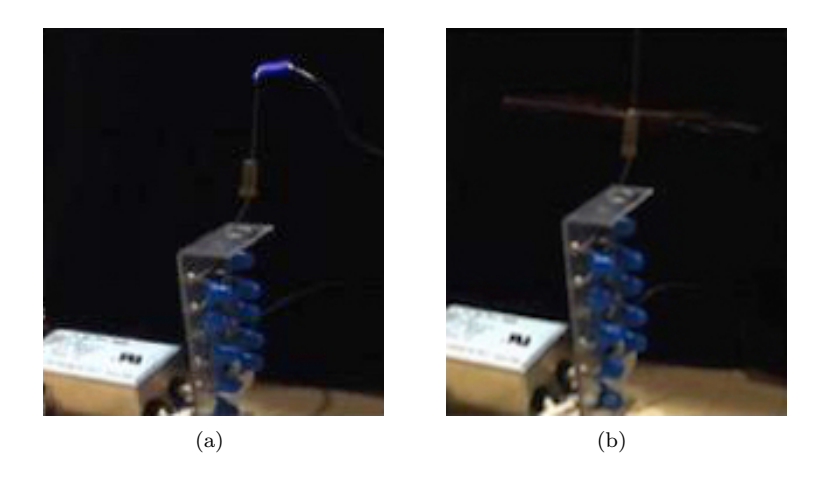

Figura 3: Exemplos de experimentos que podem ser realizados utilizando um multiplicador de tensão; (a) Efeito Corona e (b) Motor iônico [4].

Este aparato experimental também permite que seja estudado os comportamentos de capacitores e diodos, como a retificação da tensão alternada e a multiplicação de tensão que essa associação gera. Para uma aula expositiva, é possível utilizar esse experimento para demonstrar alguns fenômenos gerados por alta tensão, com a vantagem de sua montagem experimental ser bem simples. Ainda é possível propor que este modelo seja integrado a algum curso de eletrônica para graduação, deste modo os alunos poderiam analisar a multiplicação de tensão não apenas pela tela de um osciloscópio, além de se "divertirem" um pouco.

### 3 Teoria

#### 3.1 Multiplicador de tensão [5].

O circuito multiplicador de tensão possibilita a obtenção de uma tensão contínua de saída que é múltiplo inteiro do valor de pico de uma tensão de entrada alternada (quadrada ou senoidal). No dobrador de tensão da figura 4, cada capacitor é carregado separadamente, portanto a tensão de saída  $V_0$  é medida sobre dois capacitores em paralelo, o que multiplica o sinal de entrada por um fator 2. Para que o circuito (figura 4) funcione corretamente, o período de chaveamento das chaves, que operam de modo complementar, deve ser o mesmo da fonte alternada de entrada Vi.

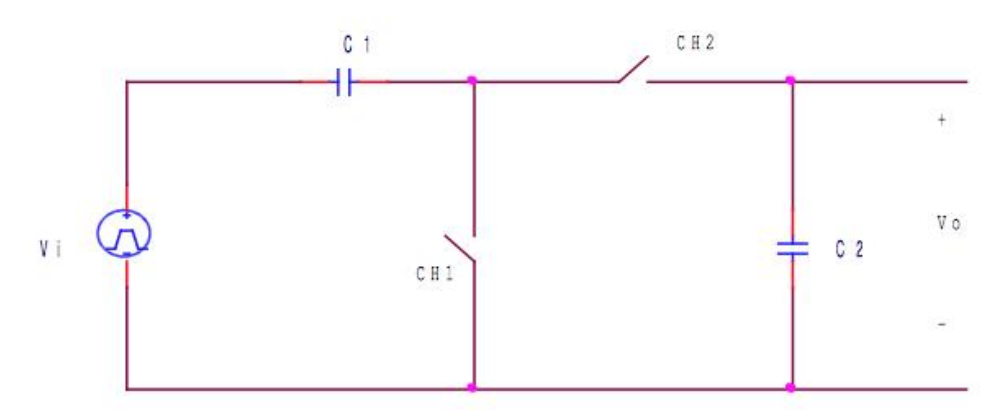

Figura 4: Esquema de um circuito multiplicador de tensão

A polaridade da tensão de saída depende unicamente da fase relativa das chaves em relação à tensão de entrada Vi. Para uma saída positiva, CH1 deve estar ligada no semiciclo negativo de Vi e CH2 no semiciclo positivo. Para uma saída negativa,  $CH1$  deve estar ligada no semiciclo positivo de Vi e  $CH2$  no semiciclo negativo. Seja  $Vp$  a tensão de pico do sinal Vi. Como condição inicial da análise consideramos ambos capacitores descarregados e a tensão  $Vi$  iniciando no semiciclo negativo. Analisando a condição para a tensão de saída positiva (figura 5):

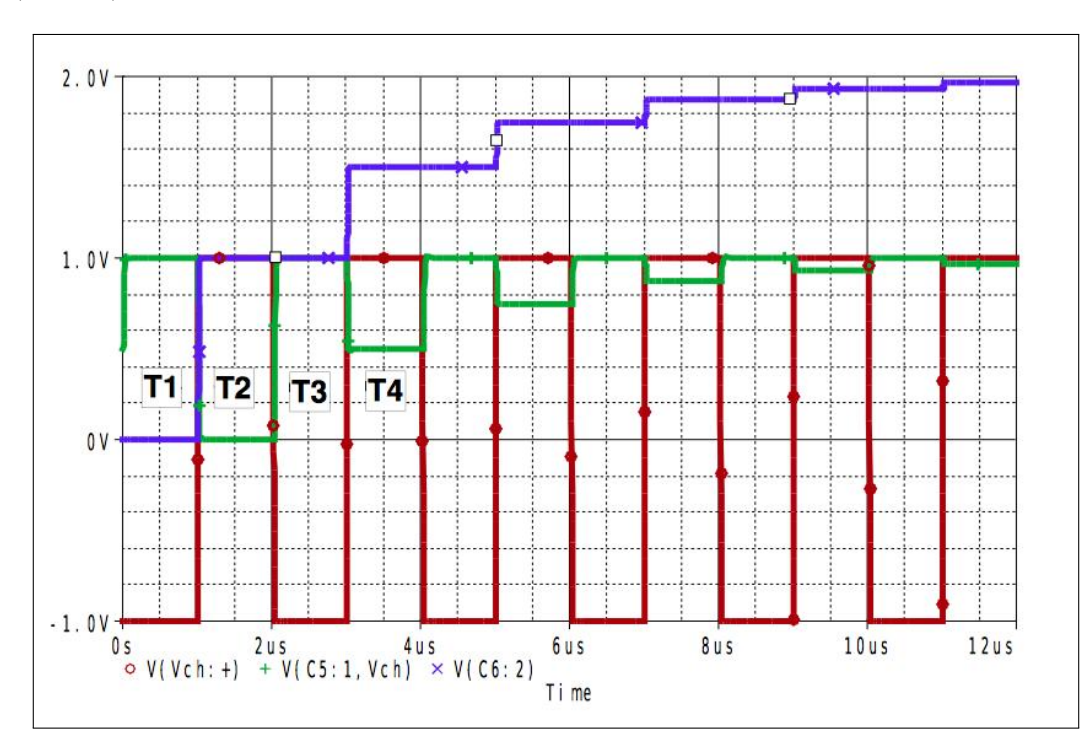

Figura 5: Esquema das tensões alternadas Vi (vermelho), no capacitor  $C1$  (verde) e no capacitor  $C2$  (azul), para C1=C2

1) primeiro semiciclo T1:

 $Vi$  está no semiciclo negativo,  $CH1="N"$  e  $CH2="OFF"$ , o capacitor  $C1$  se carrega com  $+Vp$ .

2) segundo semiciclo T2:

Vi está no semiciclo positivo,  $CH1="OFF"$  e  $CH2="ON"$ , o capacitor C1 e a fonte Vi transferem cargas para C2, as cargas transferidas são dobradas, pois a tensão resultante no nó positivo de C1 é 2V p. Pois V p acumulada em  $C1$  é somada a  $Vp$  da fonte  $Vi$ .

3) terceiro semiciclo T3:

Vi está no semiciclo negativo,  $CH1="ON"$  e  $CH2="OFF"$  o capacitor C1 se carrega com  $+Vp$ , enquanto o capacitor  $C2$  mantém as cargas acumuladas no ciclo anterior.

4) quarto semiciclo T4:

Vi está no semiciclo positivo,  $CH1="{\cdot}$ OFF" e  $CH2="{\cdot}$ ON", o capacitor C1 e a fonte Vi transferem cargas para C2 a tens˜ao em C2 aumenta.

O processo se repete resultando num crescimento exponencial da tensão em  $C2$  até atingir  $2Vp$  (caso não haja corrente na saída). A (figura 5) mostra as tensões de entrada, em C1 e em C2, sendo possível observar a tendência exponencial da carga de  $C2$  ao longo do tempo.

As chaves do circuito dobrador podem ser implementadas com simples diodos, facilitando a construção do circuito final. A (figura 6) mostra um circuito típico com diodos para obtenção de uma saída positiva. Quando a tensão da fonte Vi é negativa, o diodo D1 está diretamente polarizado, carregando o capacitor C1 com V p−Vd. Nesta condiçõ o diodo D2 está reversamente polarizado, bloqueando a passagem de cargas para C2. Quando a tensão da fonte Vi é positiva, o diodo D2 fica diretamente polarizado, transferindo cargas do capacitor C1 e da fonte Vi para o capacitor  $C2$ . Nesta condição o diodo  $D1$  está reversamente polarizado. Os diodos introduzem perdas na tensão final de modo que a tensão de saída tende para V pp−2Vd. Para obter-se uma saída negativa, basta inverter os diodos em relação ao circuito apresentado na (figura 6).

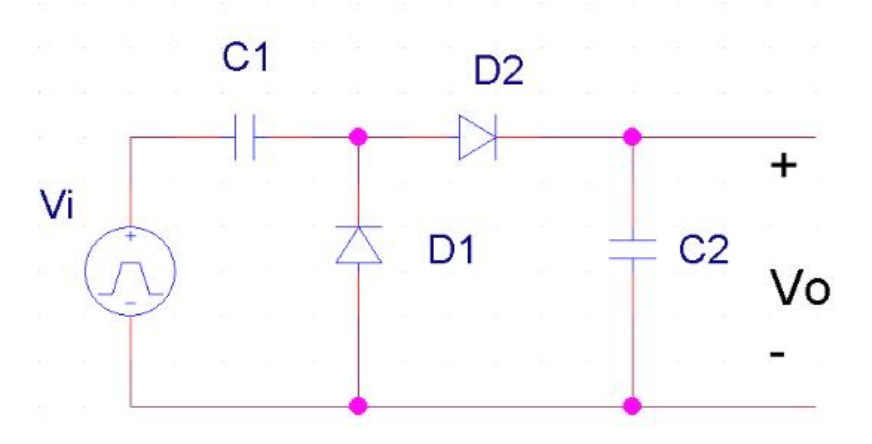

Figura 6: Circuito multiplicador de tensão com diodos.

O circuito equivalente simplificado é mostrado na (figura 7), no qual a tensão de polarização direta dos diodos pode ser considerada constante (Vd ~ 0,7V para diodo de silício). A saída do dobrador é geralmente utilizada para alimentar um outro circuito, de modo que haverá uma corrente não nula que provocará uma queda de tensão na resistência equivalente. A tensão final de saída com uma carga  $R_L$  pode ser obtida utilizando-se o circuito equivalente tratado como divisor de tensão, subtraindo a tensão de polarização dos diodos.

$$
V_0 = (V_{pp} - 2V_d) \frac{R_L}{R_L + R_{eq}}
$$

onde,  $R_{eq} = \frac{T_C}{C_2 \ln \frac{(C_1+C_2)}{C_2}}$ e  $T_C$ é o peródo de chaveamento.

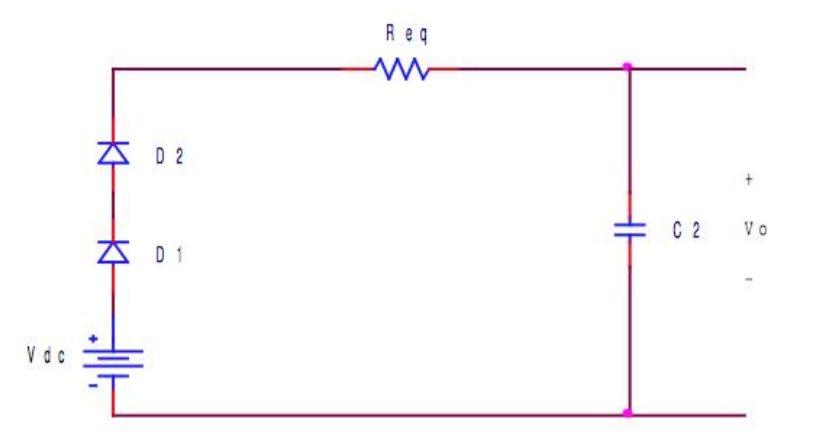

Figura 7: Circuito equivalente para o multiplicador de tensão com diodos.

Aproximando, o valor RMS da tensão de entrada pelo seu valor de pico, pode-se calcular a corrente de saída  $I_0$  como função da corrente RMS de entrada  $I_{iRMS}$ 

$$
I_{iRMS} = \frac{2V_{pp}}{R_L + R_{eq}} = 2I_0
$$

Consequentemente, se a entrada de um novo dobrador de tensão for ligada na saída do anterior, conforme (figura 8),ser´a obtido um multiplicador de tens˜ao cuja tens˜ao de sa´ıda e corrente s˜ao dados por:

$$
V_0 = 2nV_p = nV_{pp}
$$

$$
I_0 = \frac{1}{2n}I_{iRMS}
$$

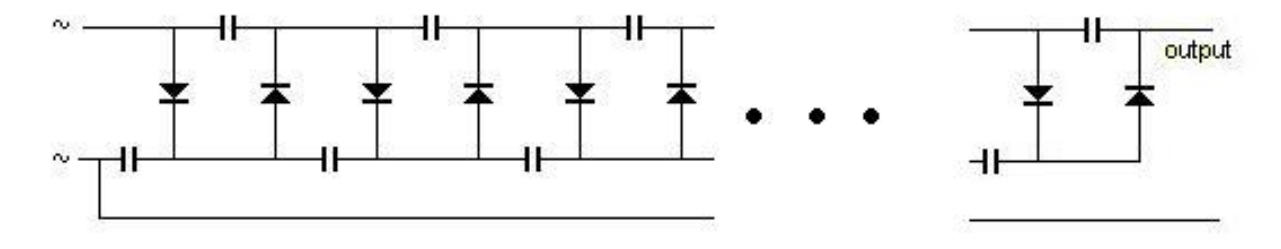

Figura 8: Multiplicador de tensão.

#### 3.2 Efeito Corona [6]

A palavra corona é derivada de *couronne*, coroa em francês, e propriedades sobrenaturais tinham sido atribuídas a ela. Na Europa, era conhecida como fogo-de-santelmo, em homenagem a Santo Erasmus, o padroeiro dos marinheiros por terem observado diversas vezes, depois de uma tempestade, uma chama branco-azulada no topo dos mastros e velas dos navios, o que foi associada a um bom sinal dos deuses.

Em linhas de transmissão, o efeito corona é conhecido por causar ruído em frequência de rádio, causando interferência nos sinais de comunicação. Por essa razão, antenas de alta frequência são equipadas com uma bola no topo, já que a ponta afiada está propensa as descargas corona.

Corona é observada em diversas formas, como brilhos, auréolas, manchas e flâmulas. O potencial no qual a corona se origina é chamado de tensão limiar da corona. Acima desta tensão, existe uma região limitada, na qual a corrente aumenta proporcionalmente com a tensão (regime lei de Ohm). Após essa região, a corrente aumenta mais rapidamente gerando fa´ıscas em um ponto chamado "potencial de colapso".

Seja  $Q$  a carga total armazenada em um condutor de raio de curvatura  $r$ , a intensidade do campo elétrico  $E$  é inversamente proporcional a r conforme equação abaixo, onde  $\epsilon_0$  é a permissividade do vácuo.

$$
E = \frac{Q}{4\pi\epsilon_0 r}
$$

Quando a intensidade do campo elétrico aumenta, os átomos ou moléculas podem ser polarizados ou emitir elétrons. O campo elétrico máximo que um material dielétrico pode suportar sem conduzir é conhecido como

resistência dielétrica do material, a qual frequentemente é expressa em  $\frac{V}{m}$ . Quando o campo elétrico é maior que a resistência dielétrica do material, este passa a conduzir por uma processo chamado "efeito avalanche", no qual os elétrons colidem com a estrutura atômica, liberando mais elétrons. A resistência dielétrica do ar sob condições normais de temperatura e pressão é  $3\frac{kV}{mm}$ , portanto a partir deste ponto ocorre ionização do ar, ocasionando o efeito corona (figura 3a).

#### 3.3 Motor iônico [7]

Uma haste vertical h na qual um conjunto de fios metálicos, soldados entre si, terminados em pontas que são dobradas todas num mesmo sentido é articulado e pode girar livremente num plano horizontal (figura 9)  $\acute{e}$  ligada ao terminal negativo de uma máquina eletrostática. Cada ponta, sendo negativa, repele elétrons das moléculas de ar que estão próximas dela. Elétrons de muitas dessas moléculas de ar escapam. Portanto com falta de elétrons, a molécula deixa de ser neutra e se torna um agregado de partículas com carga resultante positiva, que chamamos íon positivo. O íon positivo é atraído pela ponta, arrastando consigo outras moléculas de ar, o que causa um deslocamento de moléculas de ar para a ponta, como se estivesse soprando um vento. Esse deslocamento de ar, provocado por fenômeno elétrico chamado vento elétrico, ou sopro elétrico. Os íons positivos e as moléculas neutras de ar que se deslocam, ao se chocarem com as pontas, exercem forças sobre elas. Essas forças põem o torniquete em movimento de rotação, em sentido contrário ao das pontas.

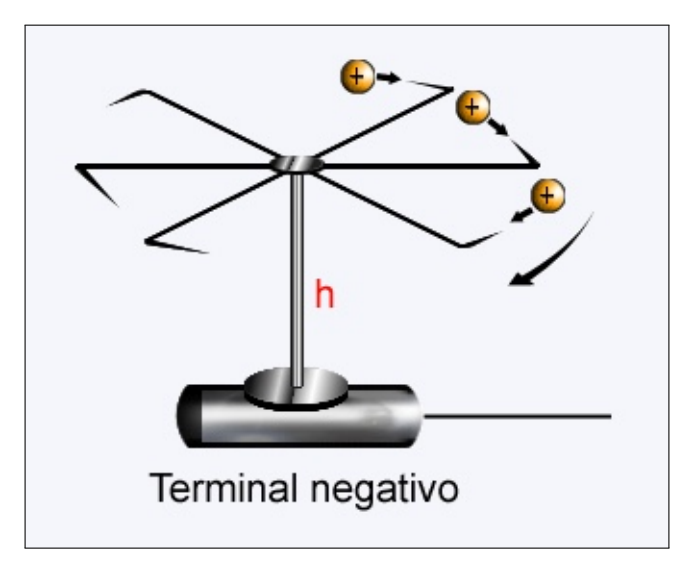

Figura 9: Motor iônico

#### 4 Descrição do trabalho

#### 4.1 Montagem do multiplicador de tensão

Para a confecção do projeto foram utilizados 100 capacitores cerâmicos com  $C = 1500pF \cdot 1kV$  de isolamento elétrico da EPCOS e 100 diodos 1N4007. Essa tensão nominal dos capacitores deve ser maior ou da ordem da tensão de entrada do circuito, portanto, como pretende-se alimentar o circuito com uma tensão de 220V foram escolhidos, por questão de segurança, capacitores que suportam uma faixa de tensão mais alta.

Para a realização do projeto, foram escolhidos materiais de facil aquisição, os quais pudessem ser manuseados, sem grandes dificuldades, por pessoas menos experientes. Deste modo optou-se por montar o circuito em uma placa de circuito impresso, a qual pode ser adquirida e manuseada com grande facilidade.

O primeiro passo para montar um circuito impresso é desenhar o padrão que se pretende transferir para a placa. Para isso foi utilizado o software Fritzing, o qual é gratuito, e a imagem gerada pode ser visualizada na figura 10.

A figura então foi impressa na folha A4 "ink jet paper - High quality" da EPSON utilizando uma impressora laser. A placa de circuito impresso foi cortada no tamanho desejado, em seguida o lado da placa coberto por cobre foi limpo utilizando palha de aço a fim de remover o óxido de cobre de sua superfície. A folha com o padrão a ser transferido foi então posicionada sobre a placa e fixada com fita adesiva. Utilizando um ferro de passar roupas sem vapor (figura 11a) o padrão começou a ser transferido para a placa. Logo após, a placa, ainda envolta no papel, foi molhada com água e detergente, em seguida o papel foi retirado e pôde-se verificar que o padrão havia sido transferido para a placa (figura 11b). O passo seguinte foi remover o cobre da região complementar `a marcada com o padr˜ao. Para isso foi utilizado percloreto de ferro.

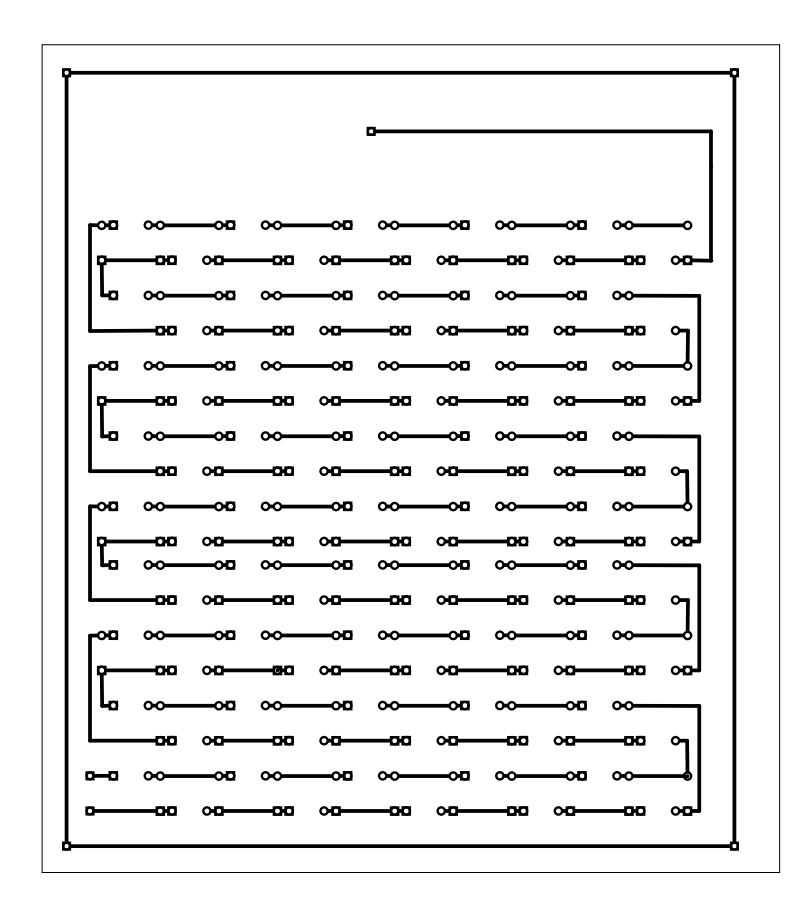

Figura 10: Circuito a ser impresso na placa de cobre e fibra de vidro desenhado utilizando o software Fritzing.

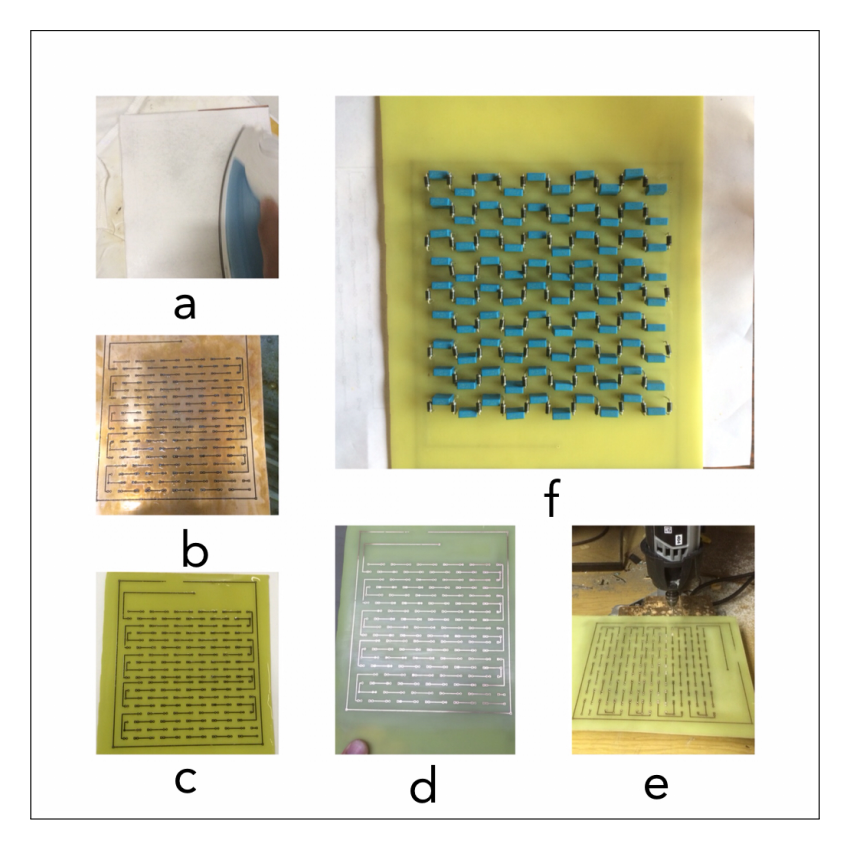

Figura 11: Montagem do circuito multiplicador de tensão.

O percloreto de ferro é um material de facil aquisição e manuseio. Ele é encontrado em lojas de componentes eletrônicos e vendido em pó, o qual deve ser preparado e possui duração que varia com o uso, não com o tempo. Basicamente o pó de percloreto de ferro deve ser diluído em água na proporção indicada na embalagem, porém essa reação é exotérmica (libera calor), com liberação de gás com odor desagradável, o qual aconselhamos tomar cuidado para não inalar, mesmo sendo atóxico. De modo geral, se as orientações do fabricante forem seguidas, seu manuseio n˜ao oferece riscos.

Após preparar a solução de percloreto de ferro, a placa de cobre foi então colocada sobre a solução com a parte cobreada voltada para baixo. Conforme o cobre vai sendo corroído, pode-se observar no lado oposto o "aparecimento" do circuito. Assim, ao observar que a corrosão cessou, a placa foi lavada com água corrente (figura 11c) e então novamente limpa com o auxilio da lã de aço (figura 11d).

Com a placa "pronta", iniciu-se a perfuração dos locais nos quais os componentes eletrônicos seriam fixados (figura 11e). Na sequência o padrão de cobre foi novamente limpo com palha de aço e estanhado. Posteriormente, os compenentes eletrônicos foram soldados, e o resultado final pode ser observado na (figura 11f).

#### 4.2 Testes preliminares

Primeiramente, como a idéia inicial era alimentar o multiplicador de tensão na rede elétrica convencional, iniciou-se testes utilizando um transformador  $127V - 9V$ . Nessa configuração, o primeiro estágio do circuito dobrava a tensão enquanto os seguintes apenas promoviam sua queda, o que fez com que o sinal de saída fosse da ordem de 1V. Para entender o que limitava a tensão de saída foi utilizado um gerador de tensão alteranada e um osciloscópio para investigar qual parâmetro gerava o problema. O gerador de sinal utilizado é capaz de fornecer tensão máxima de 10 $V_p$ , além de permitir variação da frequência entre 1Hz e 10MHz.

Os testes foram iniciados utilizando a frequência da rede elétrica 60Hz e a menor tensão possível,  $1V_p$ . Aumentou-se a tensão até  $10V_p$  e não foi observada a multiplicação da tensão além do primeiro estágio. A frequência foi alterada para  $1kHz$ , mantendo a tensão fixa no maior valor possível. Porém essa alteração não resolveu o problema.

Foi então cogitada a hipótese de que o circuito apresentava uma corrente de fuga que diminuia a potência do sinal (que já é baixa), impossibilitando que a multiplicação da tensão ocorresse. A fim de verificar se o problema era devido a algum defeito nos componentes eletrônicos, foi montado em um *protoboard* um quadruplicador de tensão, mas o problema persistiu. Analisou-se então a montagem de um circuito multiplicador de tensão proposta nas notas de aula do professor Daniel Ugarte [2] (figura 2 ), o que permitiu constatar que o problema era associado aos componentes utilizados, já que as especificações eram equivalentes.

Na tentativa de finalizar o projeto, decidiu-se montar o circuito no protoboard utilizando capacitores equivalentes disponíveis no laboratório, os quais não tinham sido utilizados anteriormente por não serem suficientes para a montagem realizada. Utilizando os 19 capacitores dispon´ıveis, foi poss´ıvel montar um circuito com fator 20 de multiplicação (figura 12), o qual funcionou perfeitamente para frequências acima de  $1kHz$ . Isso indica que o problema ´e a corrente de fuga dos capacitores inicialmente utilizados. Os resultados apresentados a seguir foram obtidos com o circuito montado no protoboard.

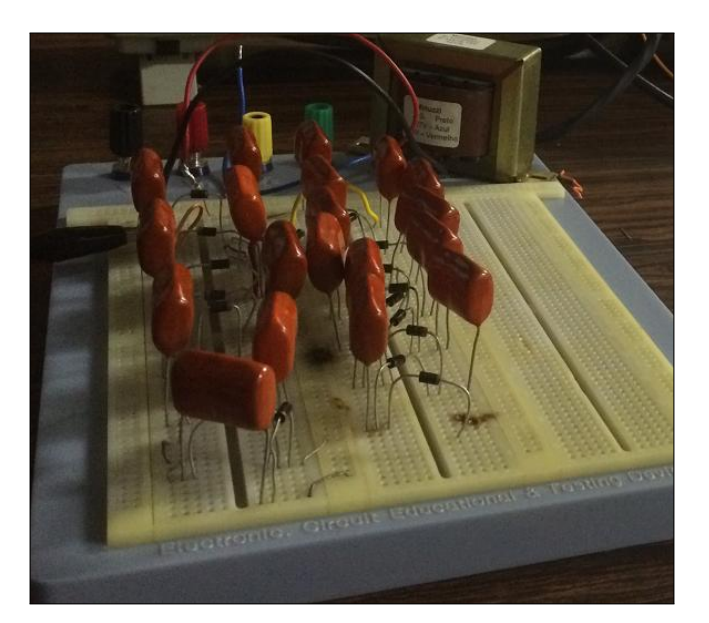

Figura 12: Circuito multiplicador de tensão montado no *protoboard*.

#### 4.3 Efeito corona utilizando o circuito montado no protoboard

Devido a necessidade da frequência da tensão alternada ser da ordem de  $1kHz$ , foi necessário utilizar o gerador de função. Deste modo, utilizou-se um transformador  $12V - 220V$  para elevar a tensão de saída do gerador de sinal e alimentar o circuito multiplicador de tensão. O gerador de função foi ajustado para que  $V_p = 10Vef = 10kHz$ , então utilizando uma ponta de prova para alta tensão foi possível determinar, com o auxílio de um multímetro, a tensão de saída do circuito em  $3kV$ . De acordo com a teoria, a resistência dielétrica do ar é $3\frac{kV}{mm}$ , portanto com a montagem utilizada já seria possível observar o efeito corona.

Um teste foi realizado aproximando um led vermelho da saída do multiplicador de tensão. O resultado obtido foi uma corona de alguns milimetros, a qual permitiu que o led acendesse (figura 13). Vale ressaltar que a marca de queimado no protoboard já estava lá antes dele ter sido utilizado, portanto não ocorreu qualquer acidente durante a realização deste teste.

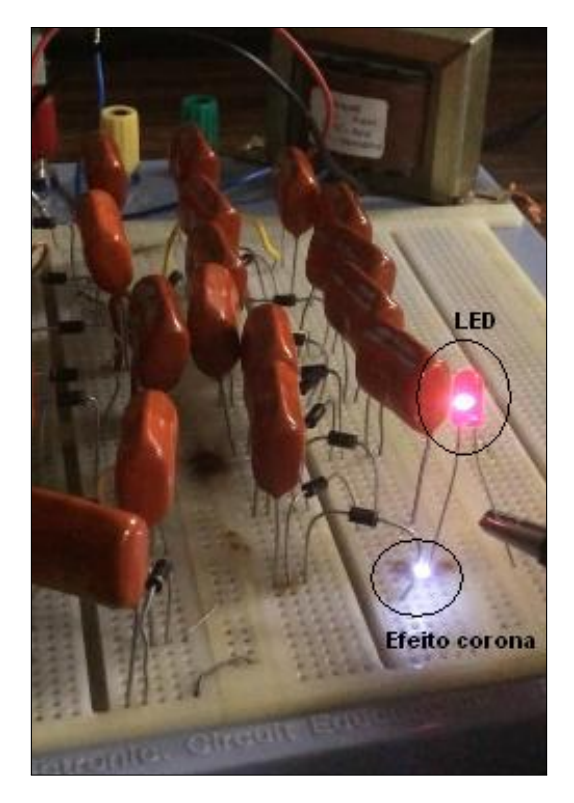

Figura 13: Corona observada utilizando o circuito multiplicador de tensão montado no *protoboard*.

Posteriormente, tentamos ionizar o gás de uma lâmpada fluorescente de  $110 - 127V$  com 9W de potência ao aproximá-la da saída do circuito multiplicador de tensão. Porém não obtivemos sucesso pois a potência de saída era muito baixa. Entretando, se um terminal da mesma lânpada fosse aterrado, e o outro fosse aproximado da saída do multiplicador de tensão, a corona produzida era capaz de fazer com que a lâmpada conduzisse (figura 14).

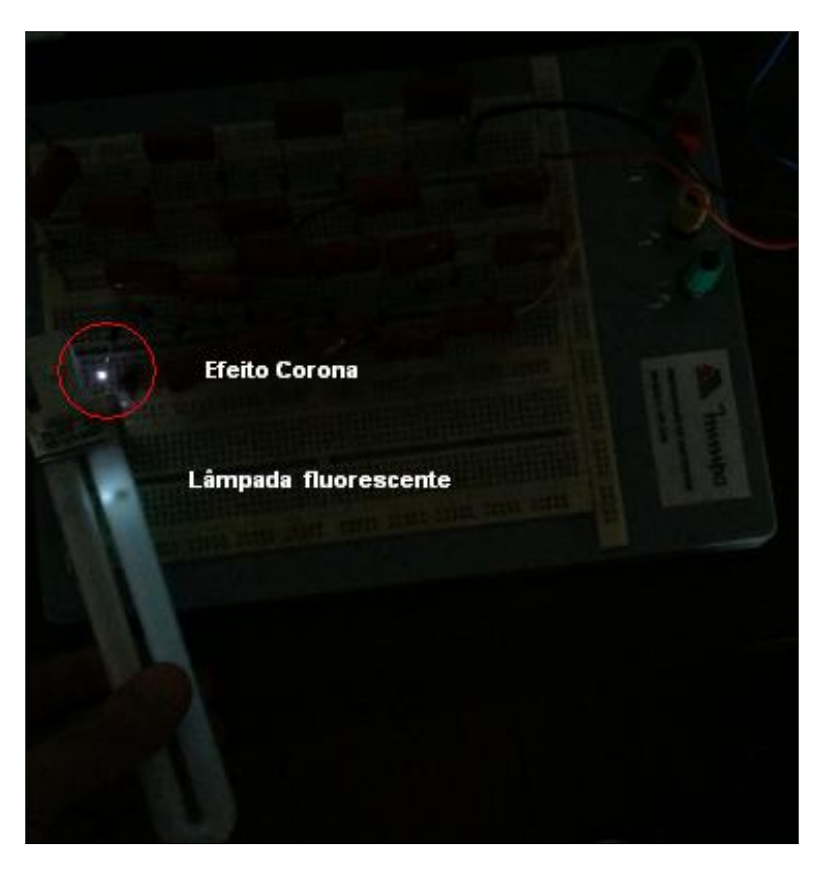

Figura 14: Corona observada utilizando o circuito multiplicador de tensão montado no *protoboard* capaz de fazer com que uma lâmpada fluorescente conduzisse.

#### 4.4 Efeito corona utilizando o circuito impresso

O circuito impresso foi analisado (figura 15) cuidadosamente para verificar o motivo do n˜ao funcionamento. Para isso um estágio foi solto em cada linha (figura 16) a fim de verificar se a multiplicação estava correta naquele trecho. Para o sinal de entrada igual ao utilizado no circuito do *protoboard*, as três primeiras linhas do circuito (separadamente) funcionaram perfeitamente, fornecendo tensão de saída da ordem de  $1kV$ . Na sequência, o comportamento do circuito foi analisado a medida que as linhas eram acopladas. Para a mesma configuração do sinal de entrada, a tensão no final da segunda linha foi medida e obteve-se  $2,09kV$ , o que estava de acordo com o esperado. Na sequência, foi analisado o comportamento do circuito ao acoplar a linha seguinte à configuração anterior, e a tensão de saída ainda concordava com a teoria 2,64kV. Quando a quarta linha foi analisada separadamente, o sinal de saída estava de acordo com o esperado pela teoria. Entretanto, ao acoplá-la a parte do circuito já analisada, a tensão de saída medida foi  $2, 6kV$ . Após observar esta discrepância, verificou-se de todas as conexões a fim de tentar encontrar a fonte dessa corrente de fuga. Entretanto, diversos fatores poderiam ter gerado esse problema. A justificativa mais plausível é a de termos chegado a multiplicação de tensão máxima que esse modelo de capacitoror é capaz de gerar. Pois ao aplicar uma frequência mais baixa no circuito, o n´umero de est´agios que respondem de acordo com a literatura diminui. Assim, devido a impossibilidade de aumentar a frequência acima de  $10kHz$  por conta da limitação do transformador, não foi possível obter tensão de saída acima de  $2, 6kV$ .

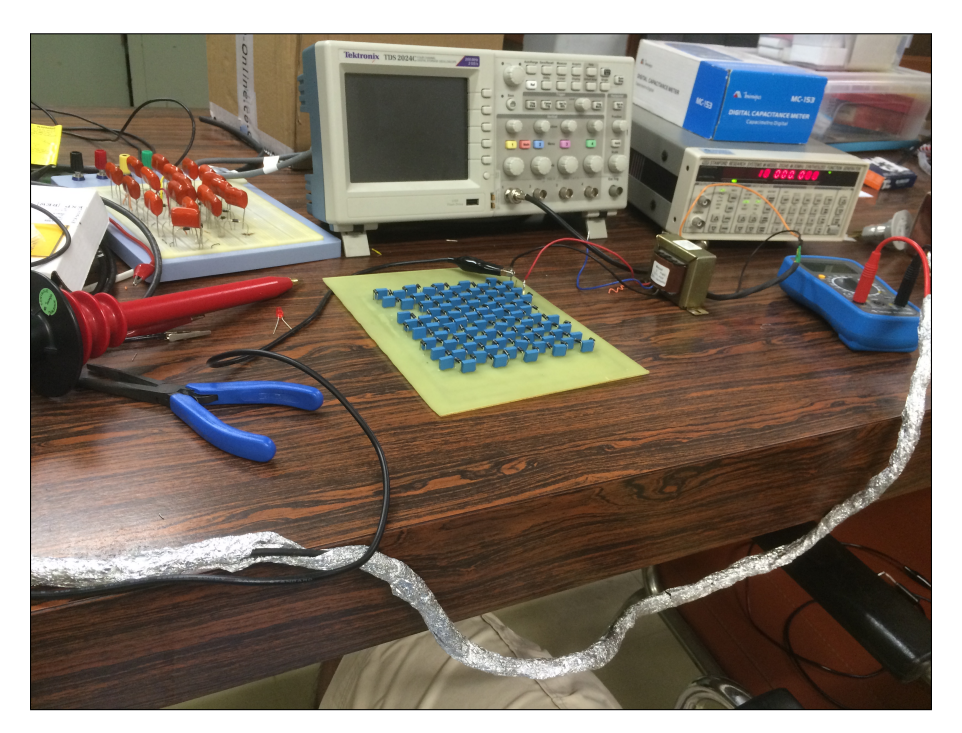

Figura 15: Testes com o multiplicador de tensão montado no circuito impresso.

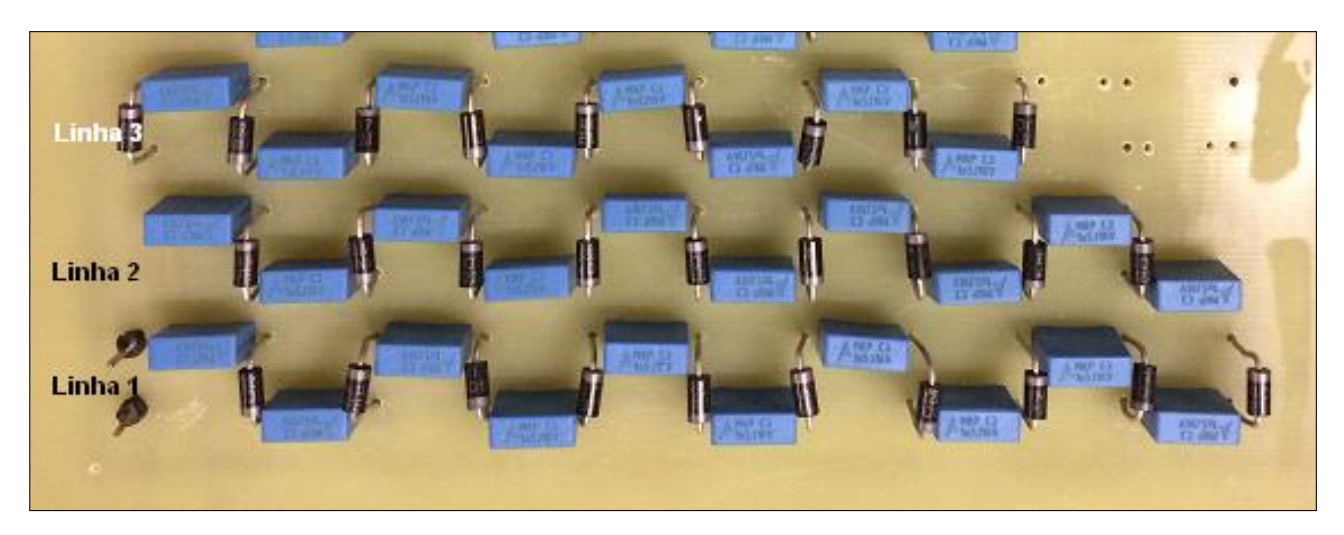

Figura 16: Partição do circuito analisada.

Foi realizado um teste para verificar se já era possível observar o efeito corona no ponto em que a tensão de saída era 2,6kV. O resultado obtido foi uma pequena corona de aproximandamente  $2mm$  (figura 17).

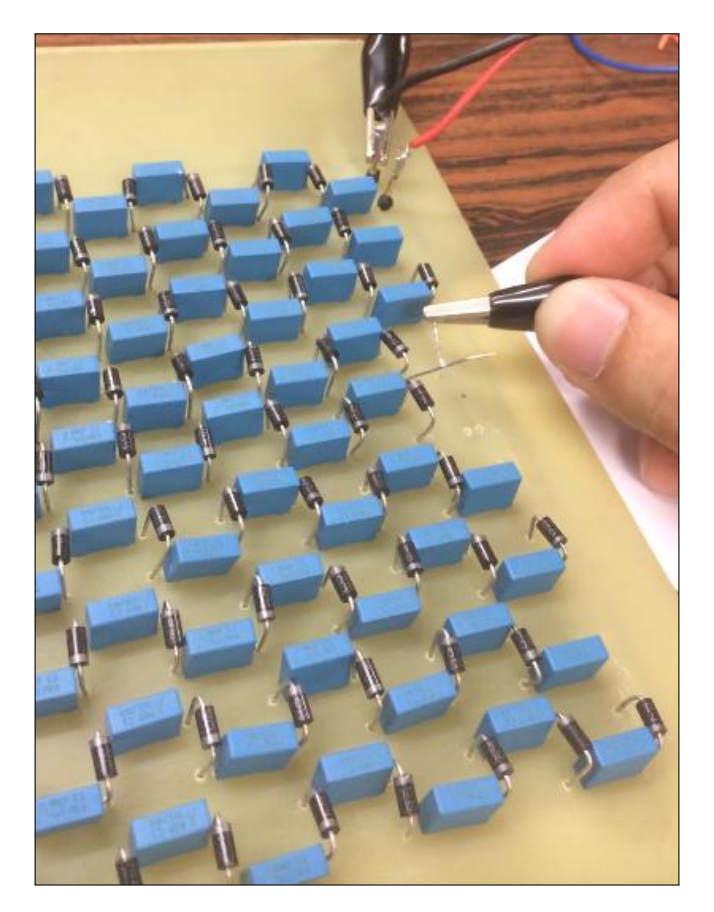

Figura 17: Tentativa de obter o efeito corona utilizando o circuito impresso.

### 5 Conclusão

A proposta desta disciplina era elaborar um experimento que pudesse ser executado tanto em uma aula teórica de um curso de física da UNICAMP quanto em uma aula de ensino médio. Assim, esse projeto teve como objetivo demonstrar o efeito corona por meio de uma montagem experimental mais simples do que o gerador de Van de Graaf que apresenta algumas dificuldades de montagem por conta da parte mecânica.

A idéia inicial, era confeccionar um multiplicador de tensão cuja tensão de saída fosse aproximadamente 10kV, entretanto devido a corrente de fuga que apareceu no circuito impresso n˜ao foi poss´ıvel chegar a tens˜ao desejada, o que comprometeu as dimensões do fenômeno obtido. Após analisar cuidadosamente o circuito multiplicador, acredito que tenhamos chegado a multiplicação de tensão máxima que esse modelo de capacitoror  $\acute{e}$  capaz de gerar utilizando tensão de entrada com  $150Ve10kHz$ .

A necessidade do uso de um gerador de tensão alternada para alimentar o circuito multiplicador de tensão pode dificultar a execução deste projeto por um professor de ensino médio devido a possível indisponibilidade do equipamento. Entretanto é possivel confeccionar facilmente uma fonte chaveada com uma frequência fixa [13] para resolver esse problema. Portanto, com a confecção da fonte chaveada, seria possível aumentar a amplitude da tensão de entrada. Assim, obteríamos tensão de saída maior utilizando menos estágios.

Tentamos demonstrar o motor iônico, mas a hélice que confeccionamos com papel alumínio não funcionou, pois ao ligar o circuito ela escapava ou o torque gerado não era sufuciente para fazê-la girar devido ao atrito com a ponta da agulha.

### 6 Declaração do orientador

Meu orientador concorda com o expressado neste relatório e deu a seguinte opinião: "O relatório descreve de forma clara e concisa o trabalho desenvolvimento. O trabalho n˜ao obteve o potencial el´etrico desejado devido a problemas com a qualidade dos capacitores, apesar deles terem sido comprados especificamente para este projeto e de marca e loja de confiança. Apesar disso, foi possível obter potenciais da ordem de alguns kV's, o que já permite a observação dos fenômenos de interesse. Além disso, a troca dos capacitares deveria resolver o problema. Por isso considero que o trabalho foi finalizado atendendo a proposta inicial."

## 7 Referência

[1] Horowitz, P.; Hill, W. "The art of electronics" Livro de eletrônica utilizado como referência no curso F540 do IFGW. [2] http://www.coe.ufrj.br/~acmq/myvdg.html Acessado pela última vez em  $12/11/2014$ Imagem de um gerador de Van der Graaf [3] http://sites.ifi.unicamp.br/dmugarte/files/2014/01/Aula\_2\_Diodo\_2013\_2do.pdf Notas de aula do professor Daniel Ugarte sobre diodos. [4] http://www.youtube.com/watch?v=LhzG81NOb-g\&feature=youtu.be Acessado pela ultima vez em 07/11/2014 Vídeo que exemplifica experimentos que podem ser realizados com um gerador de tensão [5] http://www.eletr.ufpr.br/marlio/te051/parte10.pdf Acessado pela ultima vez em 07/11/2014 Modelo teórico utilizado para a explicação do multiplicador de tensão nível graduação. [6] Panicker, P.K.Ionization of air by corona discharge. Modelo teórico utilizado para a explicação do efeito corona. [7] http://efisica.if.usp.br/eletricidade/basico/carga/poder\_pontas/ Modelo teórico utilizado para a explicação do motor iônico. [8] http://www.newtoncbraga.com.br/index.php/artigos/49-curiosidades/4793-ma044.html Acessado pela ultima vez em 07/11/2014 Exemplo de aplicação de multiplicador de tenss ao com sugestão de montagem. [9] http://www.newtoncbraga.com.br/index.php/meio-ambiente-e-saude/391-monte-um-ionizador-negativo Acessado pela ultima vez em 07/11/2014 Exemplo de aplicação de multiplicador de tenss ao com sugestão de montagem. [10] http://www.spellmanhv.com.br/pt-BR/Technical-Resources/Faqs/Technology-Terminology/What-is-a-vol aspx Acessado pela ultima vez em 07/11/2014 Explicação simplificada sobre multiplicador de tensão. [11] http://www.google.com/patents/US4047091 Acessado pela ultima vez em 07/11/2014 Artigo sobre multiplicador de tensão com capacitores. [12] http://www.infoescola.com/wp-content/uploads/2010/09/gerador-van-der-graaf.jpg Esquema de um gerador de Van de Graaf. [13]http://sites.ifi.unicamp.br/dmugarte/files/2014/01/Aula\_9\_AmpOp\_Fontechav\_2013.pdf Projeto de fonte chaveada do curso de eletrônica "F540" da UNICAMP.

### 7.1 Palavras chave

Voltage multiplier; Multiplicador de tensão; Multiplicador de tensão com capacitor; Multiplicador de tensão diodo; Applications voltage multiplier; Multplicador de tensão aplicações; Corona effect; Efeito corona; Corona discharge; Efeito das prontas; Motor iônico

# 8 Horário para apresentação do painel no Evento de Consulta à Comunidade

4a dia 03 de dezembro, 16-18h.